Algebra 2

Assignment<br>
© 2013 Kuta Software LLC. All rights reserved. Sketch the graph of each function.

1) 
$$
y = log_4 (x-3) + 4
$$

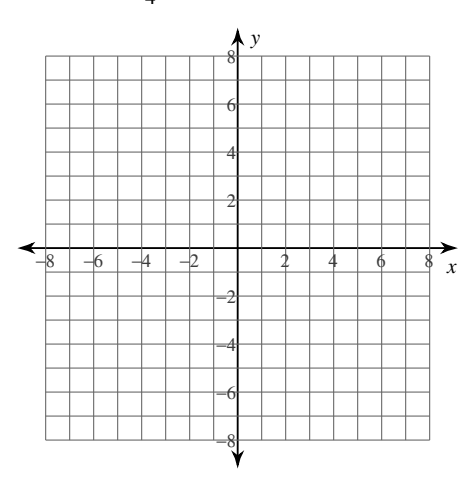

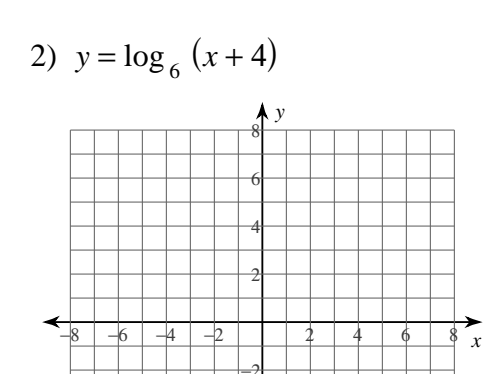

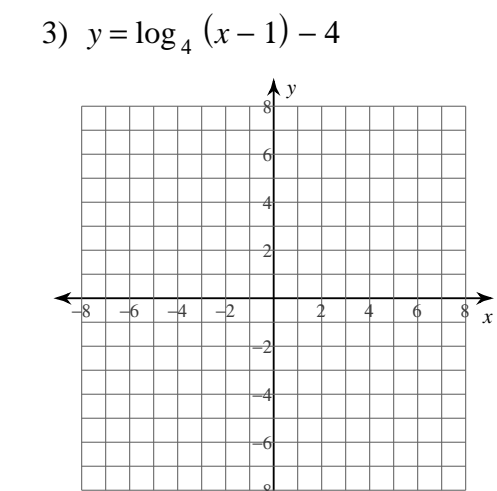

4)  $y = log_3(x-3) - 3$ 

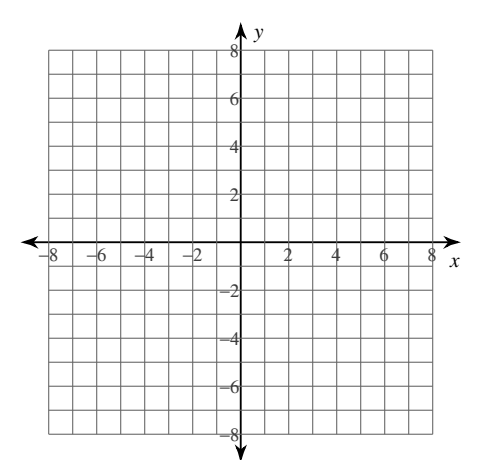

5) 
$$
y = log_2 (x-1) - 5
$$

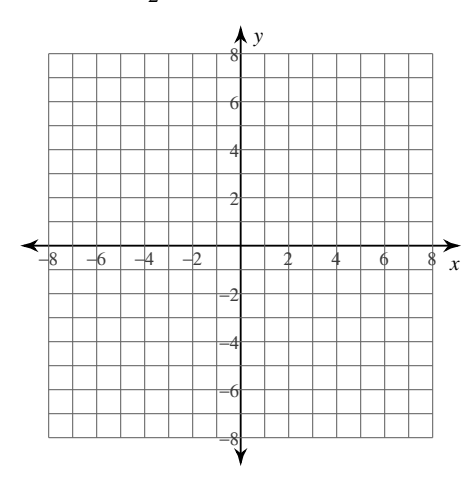

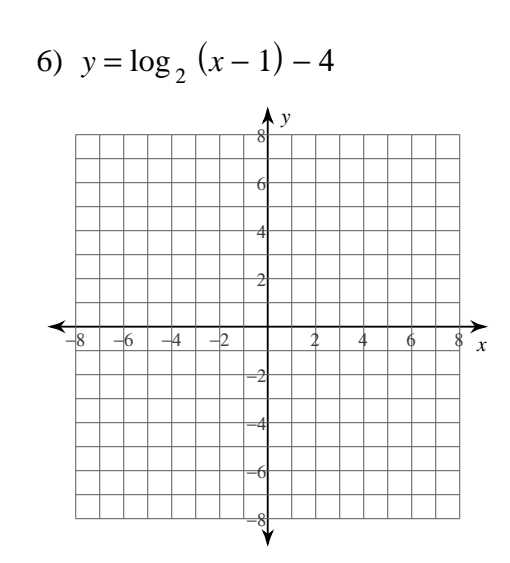

7) 
$$
y = log_3(x+6) + 4
$$

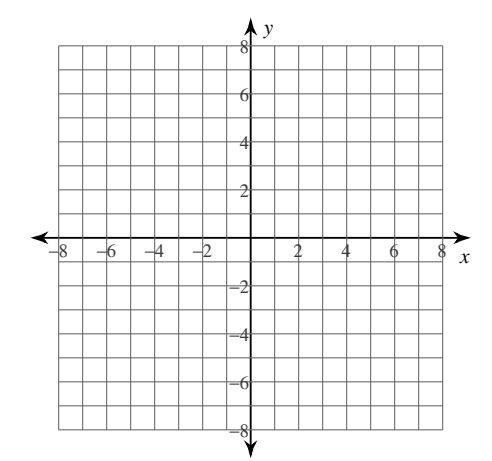

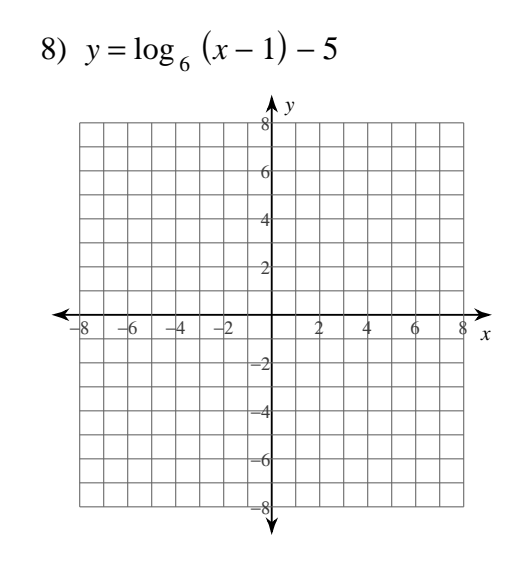

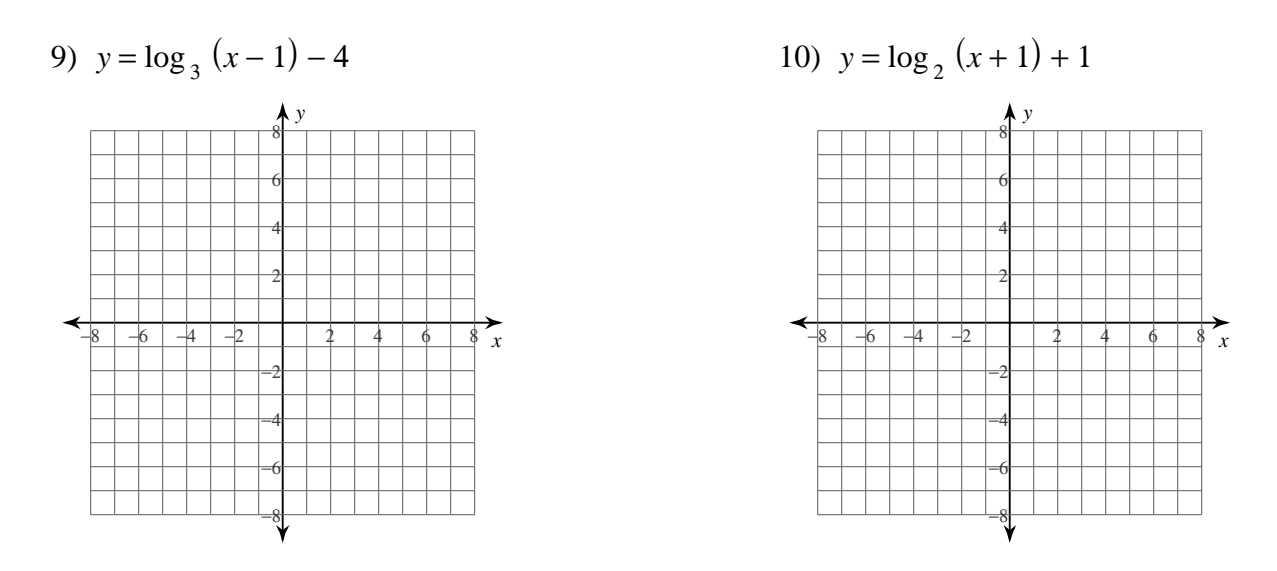

# Use a calculator to approximate each to the nearest thousandth.

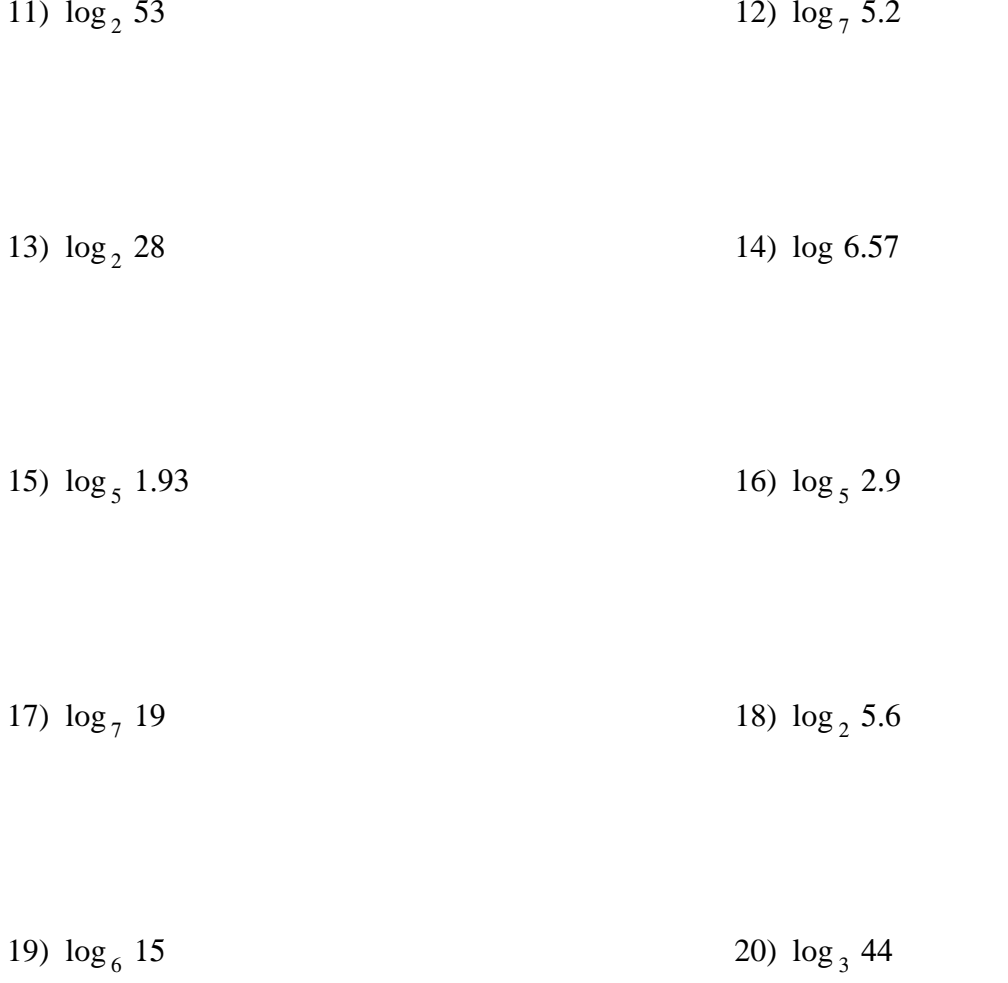

### **Condense each expression to a single logarithm.**

21)  $2\log_8 11 - 4\log_8$ 12 22)  $2\log_9 u - 2\log_9 v$ 

23) 
$$
\log_9 c + \frac{\log_9 a}{3} + \frac{\log_9 b}{3}
$$
  
24)  $\log_7 5 + \frac{\log_7 12}{3} + \frac{\log_7 11}{3}$ 

25)  $2\log_7 x - 4\log_7 y$ 

### **Expand each logarithm.**

26) 
$$
\log_6 (xy^4)^6
$$
 27)  $\log \frac{12^3}{5^3}$ 

28) 
$$
\log_4 (3 \cdot 2^2)^2
$$
 29)  $\log_5 (7 \sqrt[3]{10 \cdot 3})$ 

30)  $\log_3 \sqrt{a \cdot b \cdot c}$ 

### **Solve each equation.**

31)  $\log_6 5x - \log_6$  $4 = 2$  32)  $\log_3 10 - \log_3 (x - 3) = \log_3 36$  33)  $\log_6 4x^2 + \log_6 4 = 4$ 34)  $\log_9(x+1) - \log_9 7 = 1$ 

35) 
$$
\log_4 (x-8) - \log_4 8 = 2
$$
  
36)  $\log_2 9 - \log_2 (x+10) = 4$ 

37) 
$$
\log_3 (x^2 + 2) - \log_3 2 = \log_3 33
$$
 38)  $\log_6 3 + \log_6 -4x = 1$ 

39) 
$$
\log_{9} (x^2 + 6) - \log_{9} 5 = \log_{9} 35
$$
 40)  $\log_{9} 5 - \log_{9} (x + 1) = \log_{9} 33$ 

# Evaluate each expression.

41)  $\log_2 8$ 42)  $\log_2 \frac{1}{64}$ 

43) 
$$
\log_6 216
$$
 44)  $\log_2 4$ 

45)  $\log_5 \frac{1}{125}$ 

# Answers to Assignment (ID: 1)

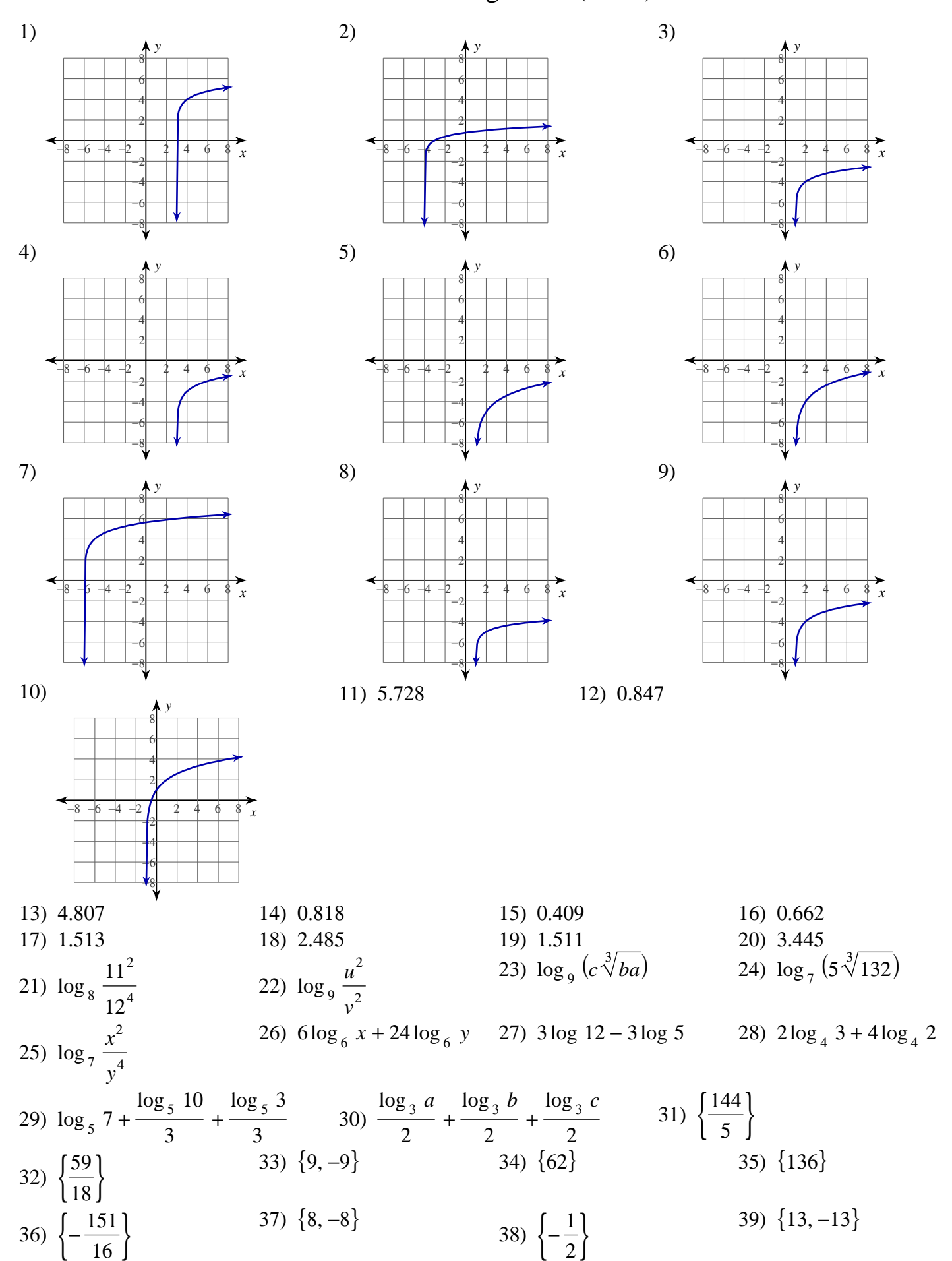

© 2013 Kuta Software LLC. All rights reserved. Made with Infinite Algebra 2.

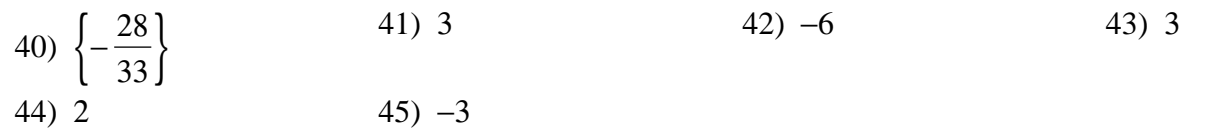